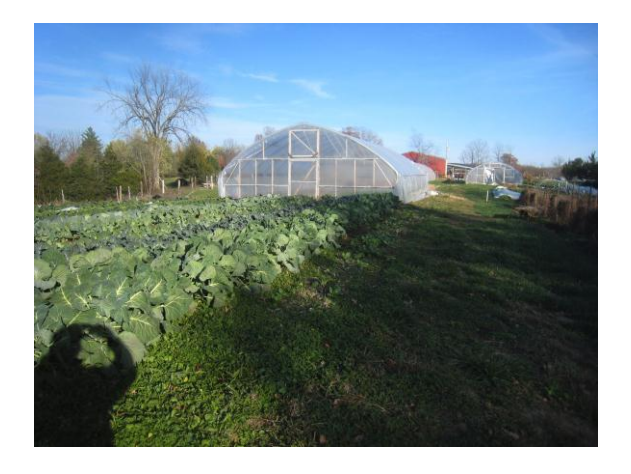

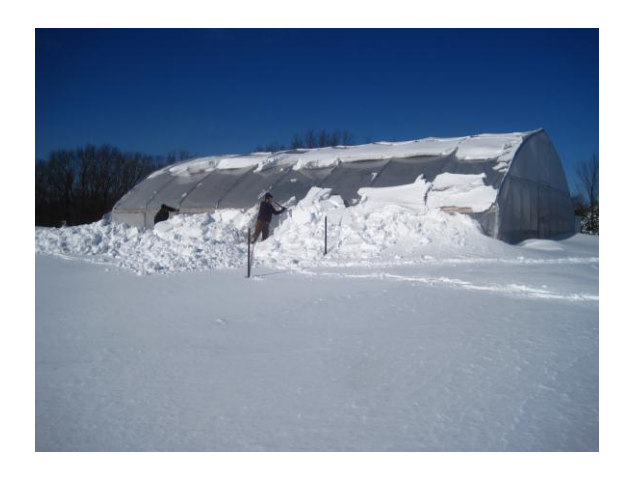

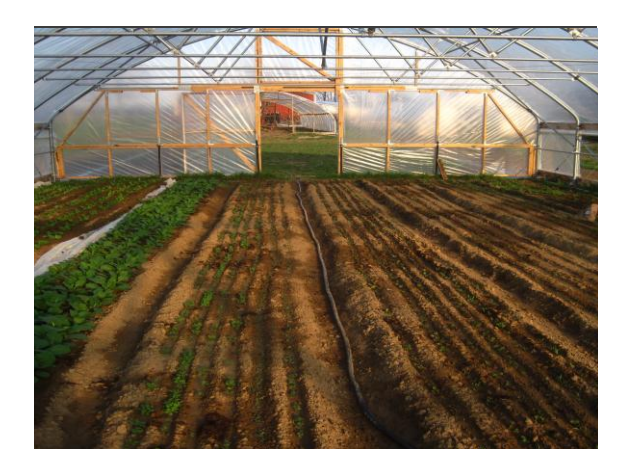

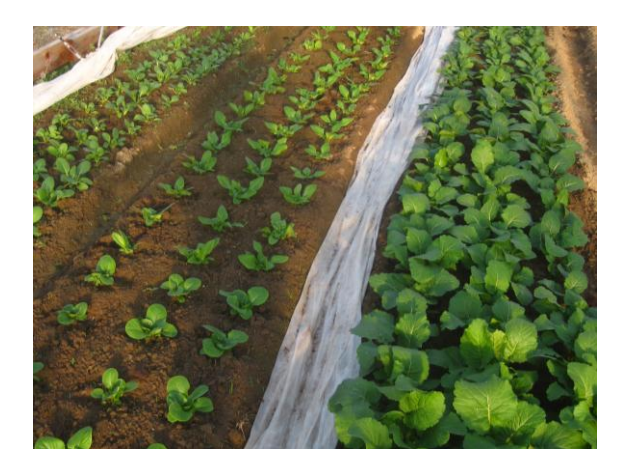

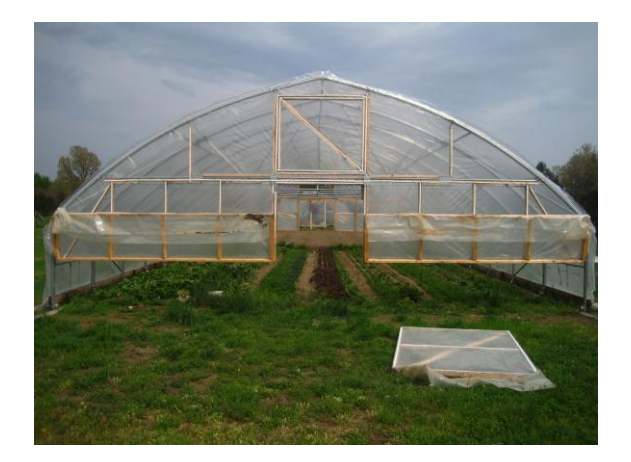

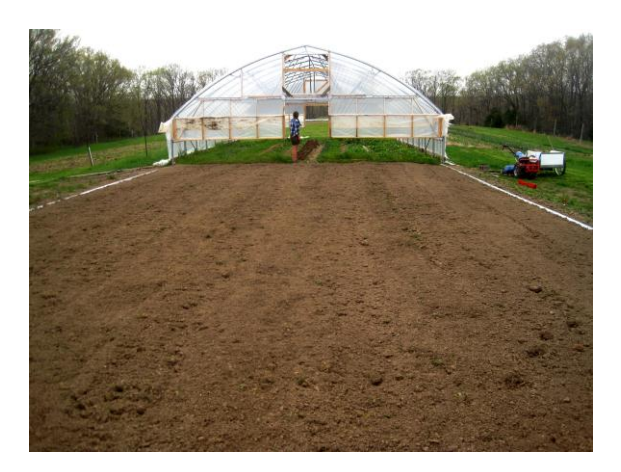

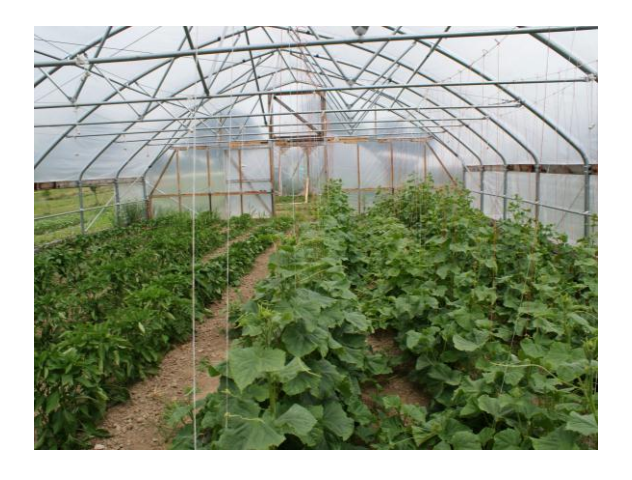

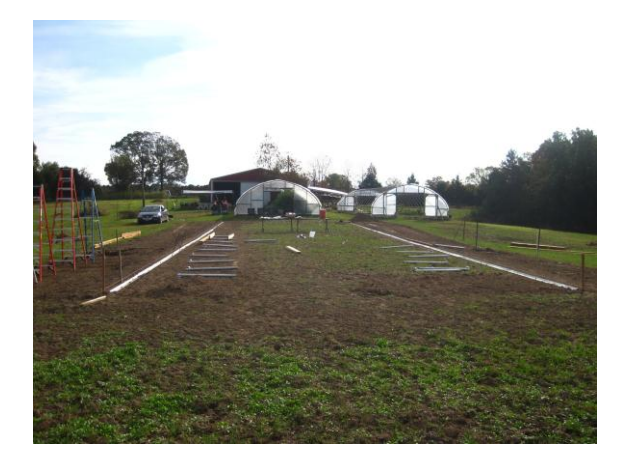

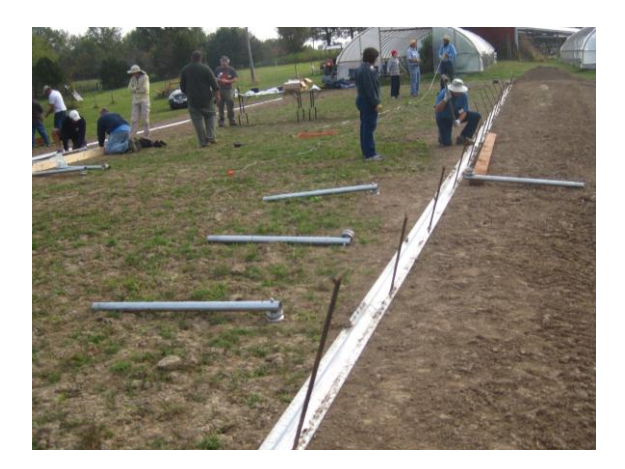

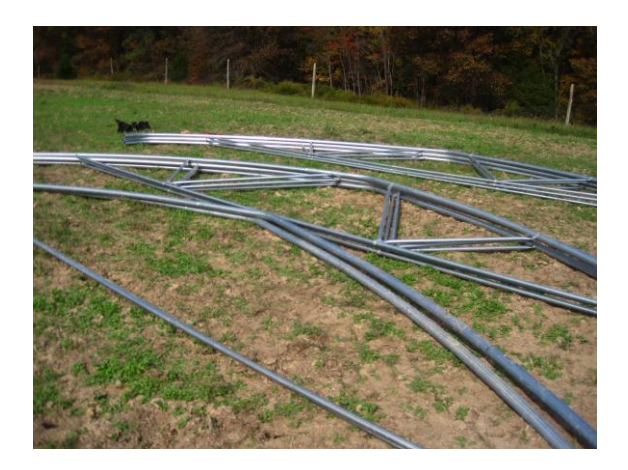

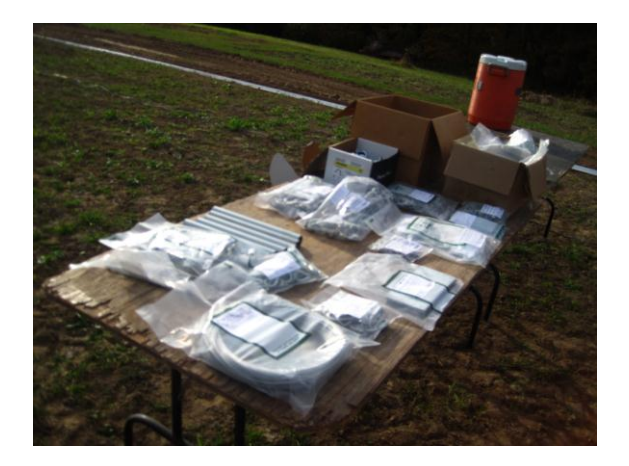

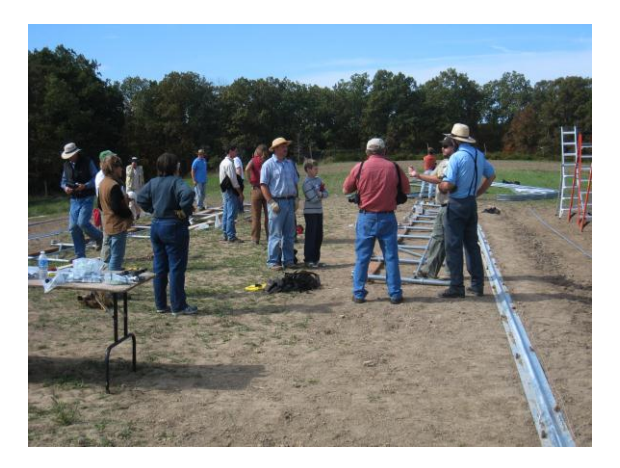

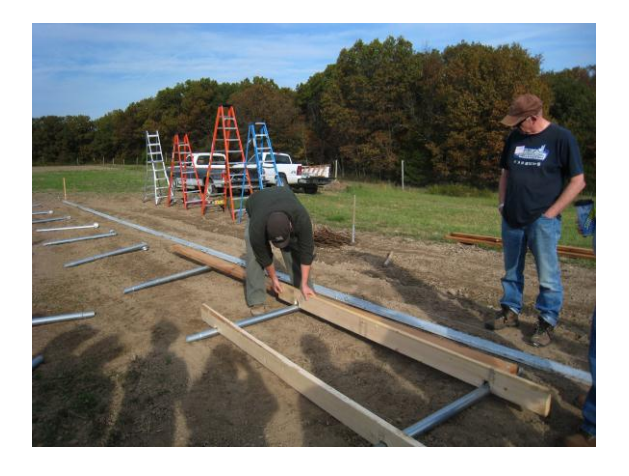

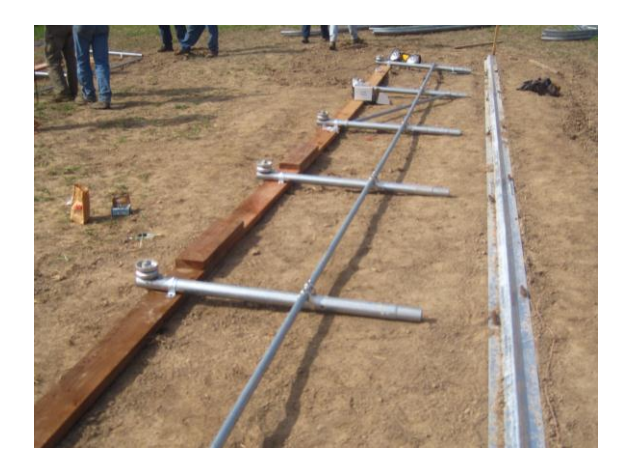

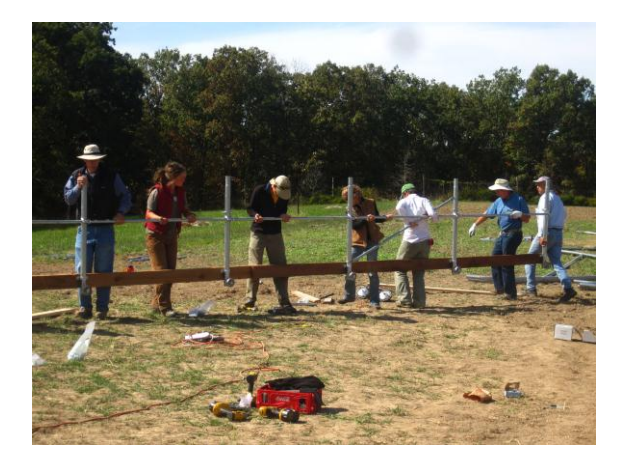

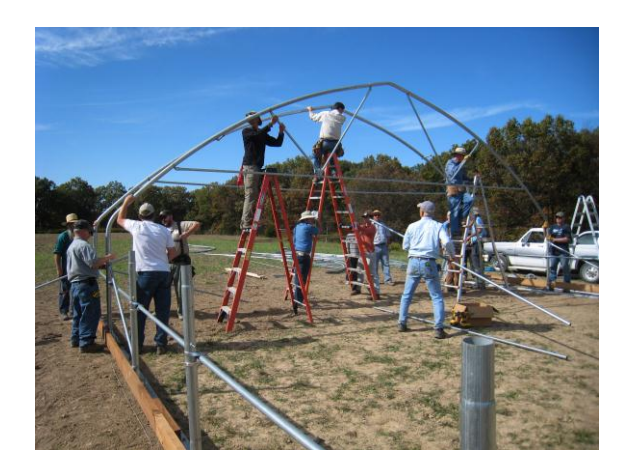

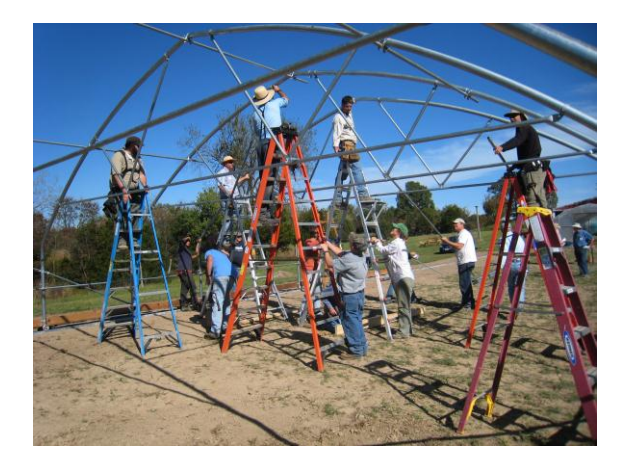

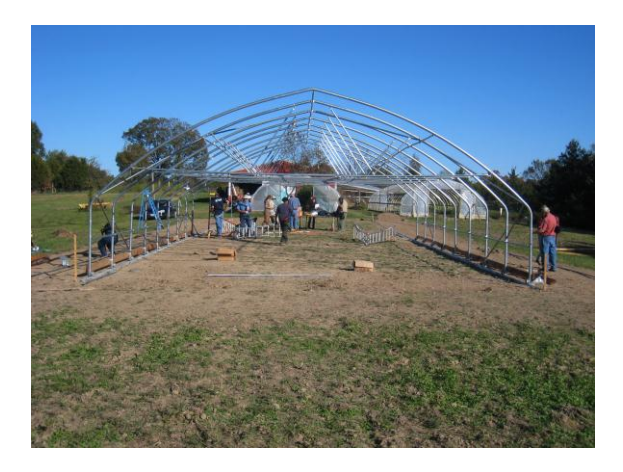

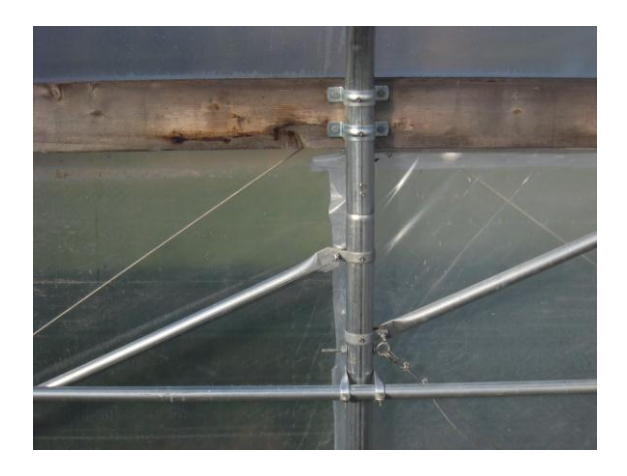

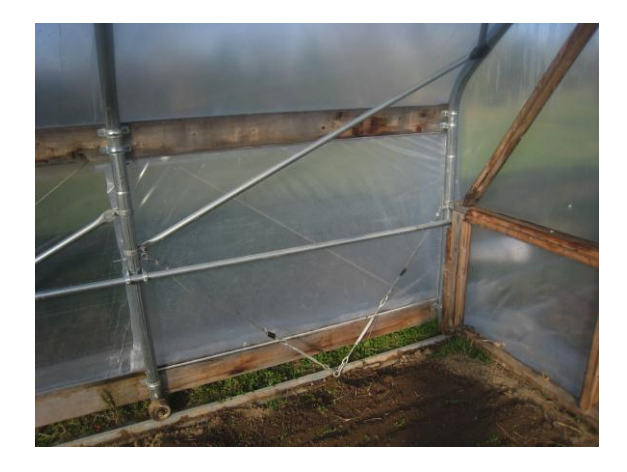

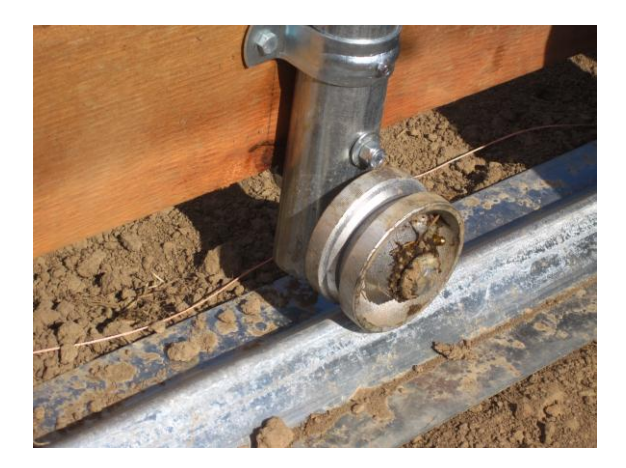

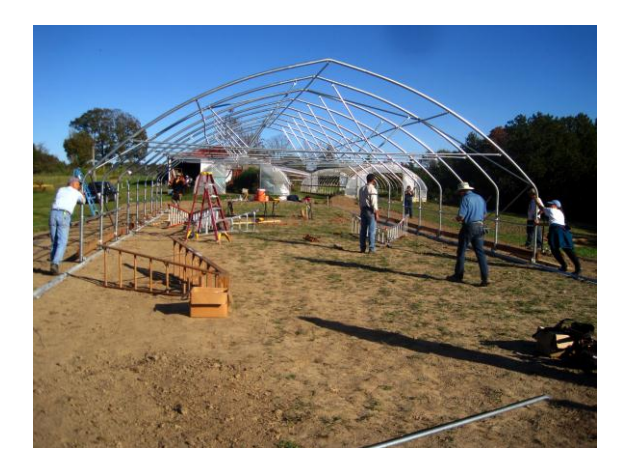

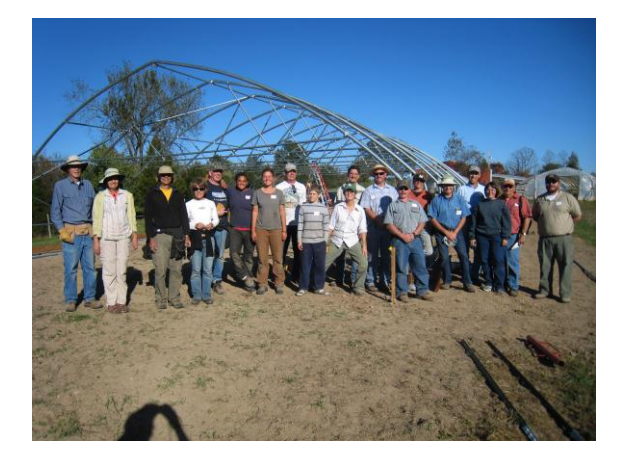

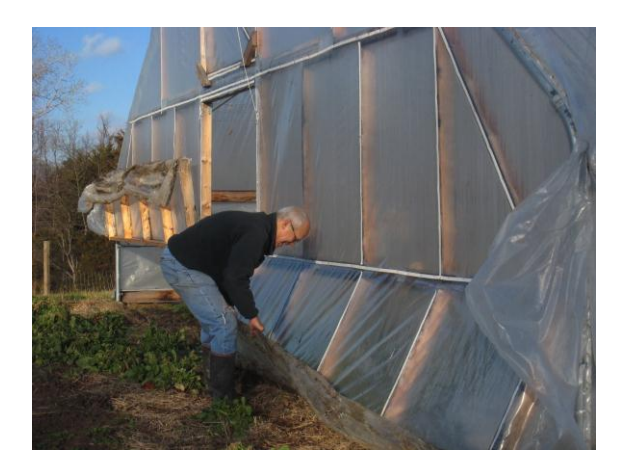

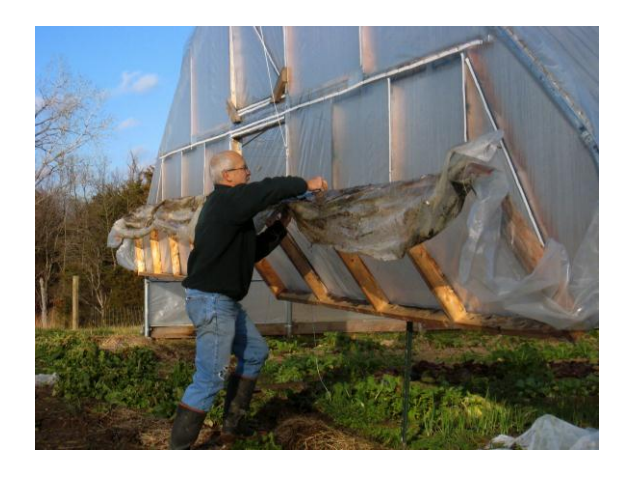

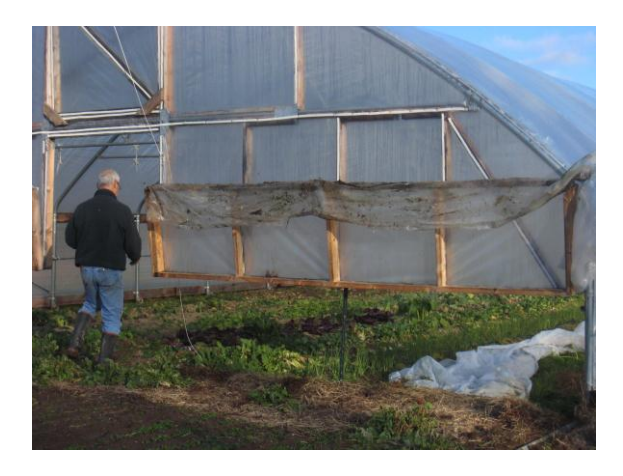

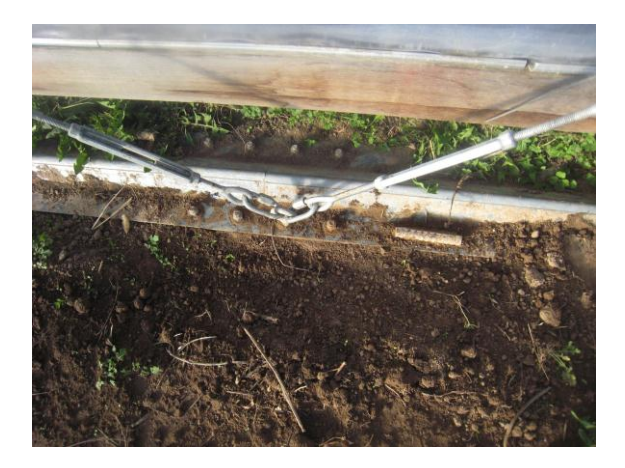

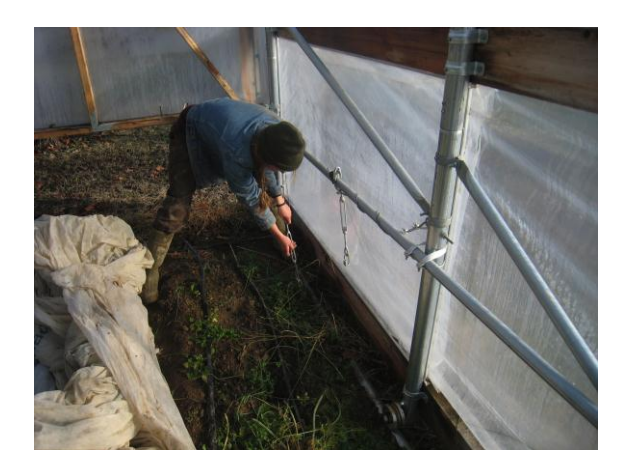

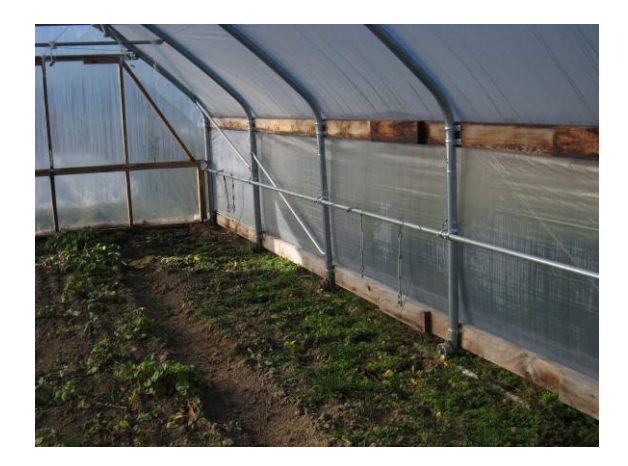

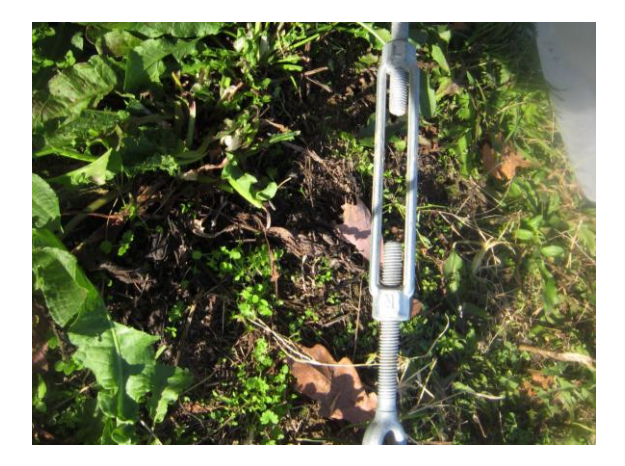

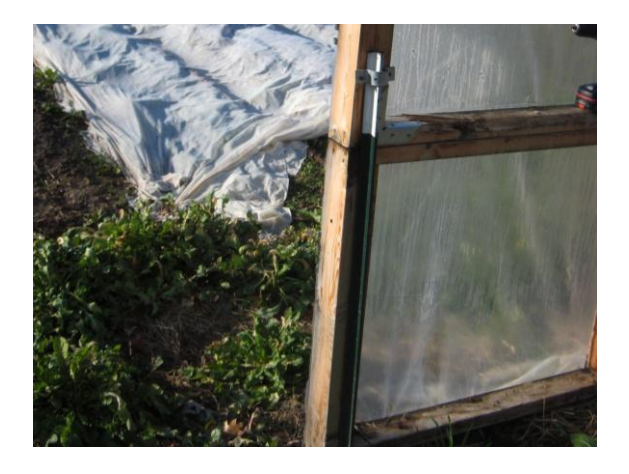

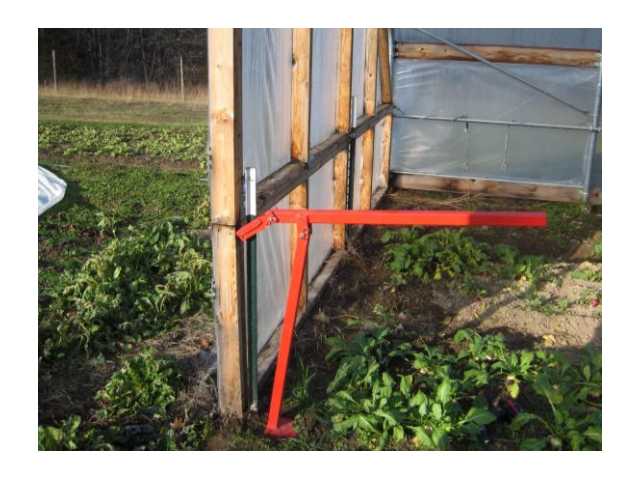

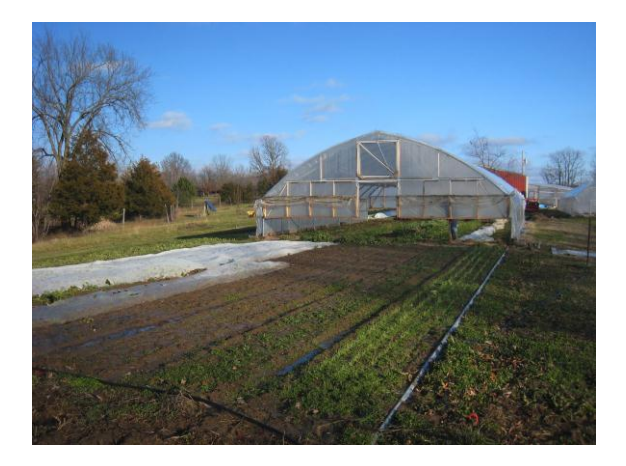

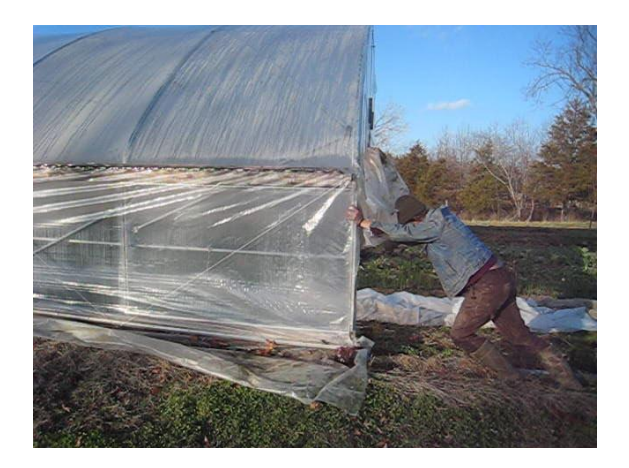

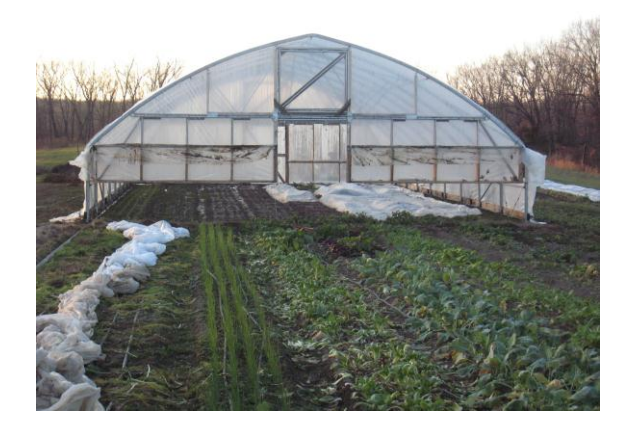

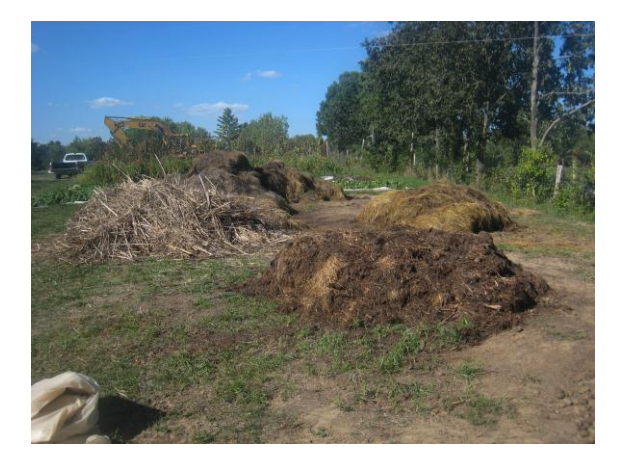

2/5/2013

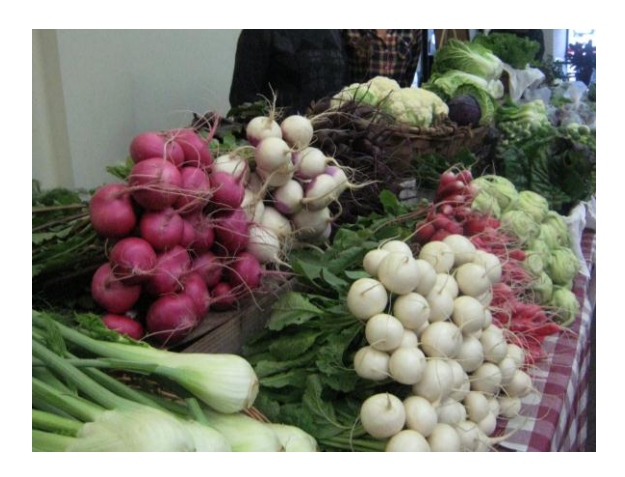